In [7]: **import** numpy **as** np **import** pandas **as** pd **from** sklearn.metrics **import** r2\_score,mean\_squared\_error **from** math **import** sqrt

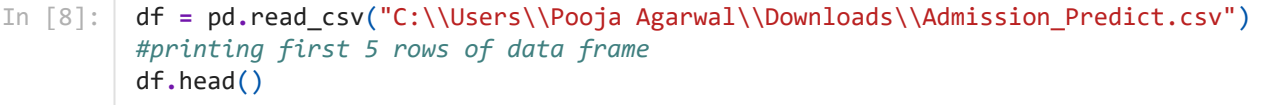

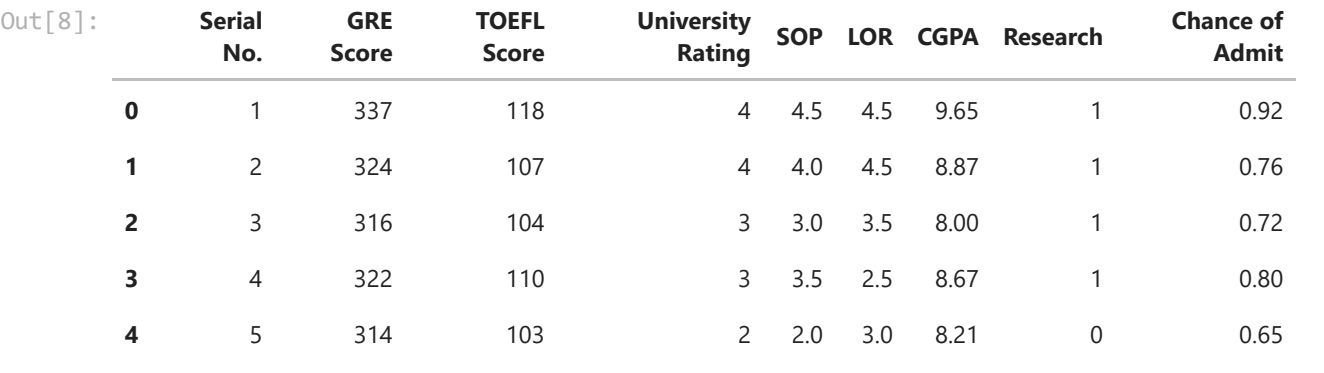

- In [10]: df**.**shape
- Out[10]: **(400, 9)**
- In [12]: df**.**dtypes
- $Out[12]$ : Serial No.  $int64$ GRE Score int64 TOEFL Score int64 University Rating int64 SOP float64<br>LOR float64 LOR float64<br>CGPA float64 float64<br>int64 Research int64<br>Chance of Admit float64 Chance of Admit dtype: object
- In [13]: df**.**columns
- Index(['Serial No.', 'GRE Score', 'TOEFL Score', 'University Rating', 'SOP', 'LOR ', 'CGPA', 'Research', 'Chance of Admit '], dtype='object') Out[13]:
- In [22]: X**=**df[['GRE Score', 'TOEFL Score', 'University Rating', 'SOP','LOR ', 'CGPA', 'Resear y**=**df['Chance of Admit ']
- In [16]: **import** matplotlib.pyplot **as** plt plt**.**scatter(X['GRE Score'],y)
- <code>Out[16]: <matplotlib.collections.PathCollection at 0x1880dcf2910></code>

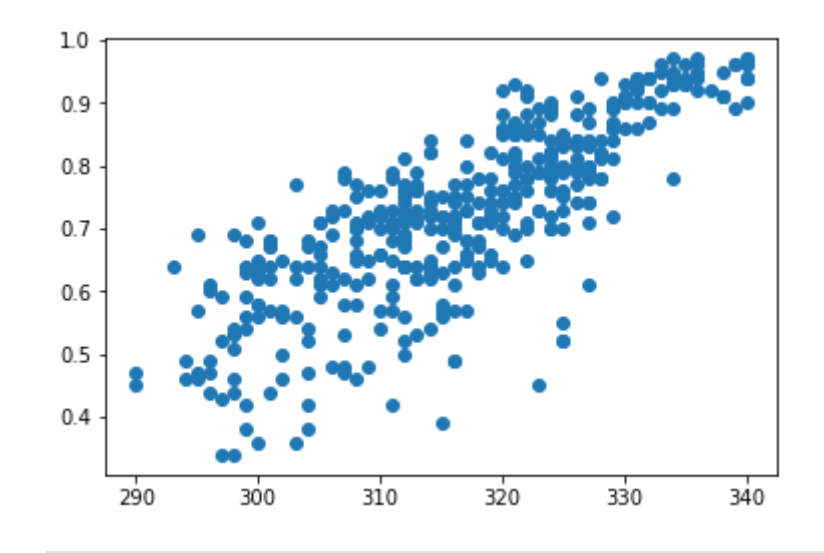

In [17]: plt**.**scatter(X['TOEFL Score'],y)

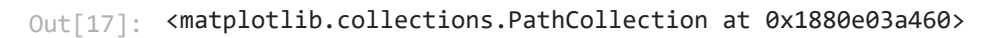

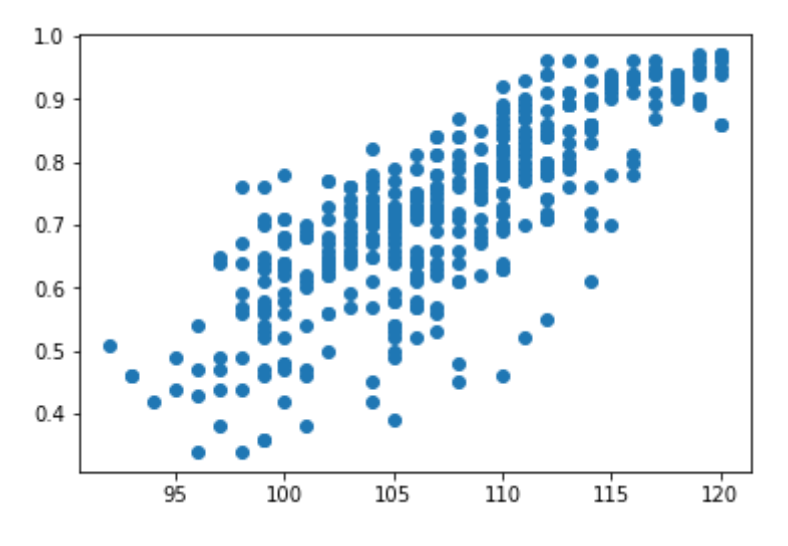

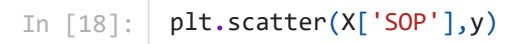

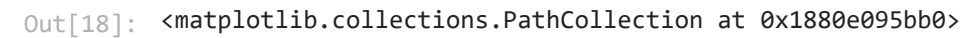

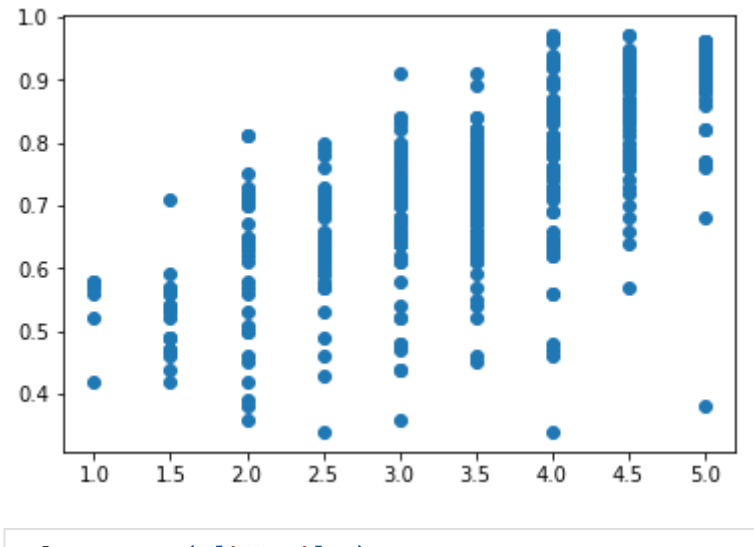

In [19]: plt**.**scatter(X['CGPA'],y)

<code>Out[19]: <matplotlib.collections.PathCollection at 0x1880e0fc610></code>

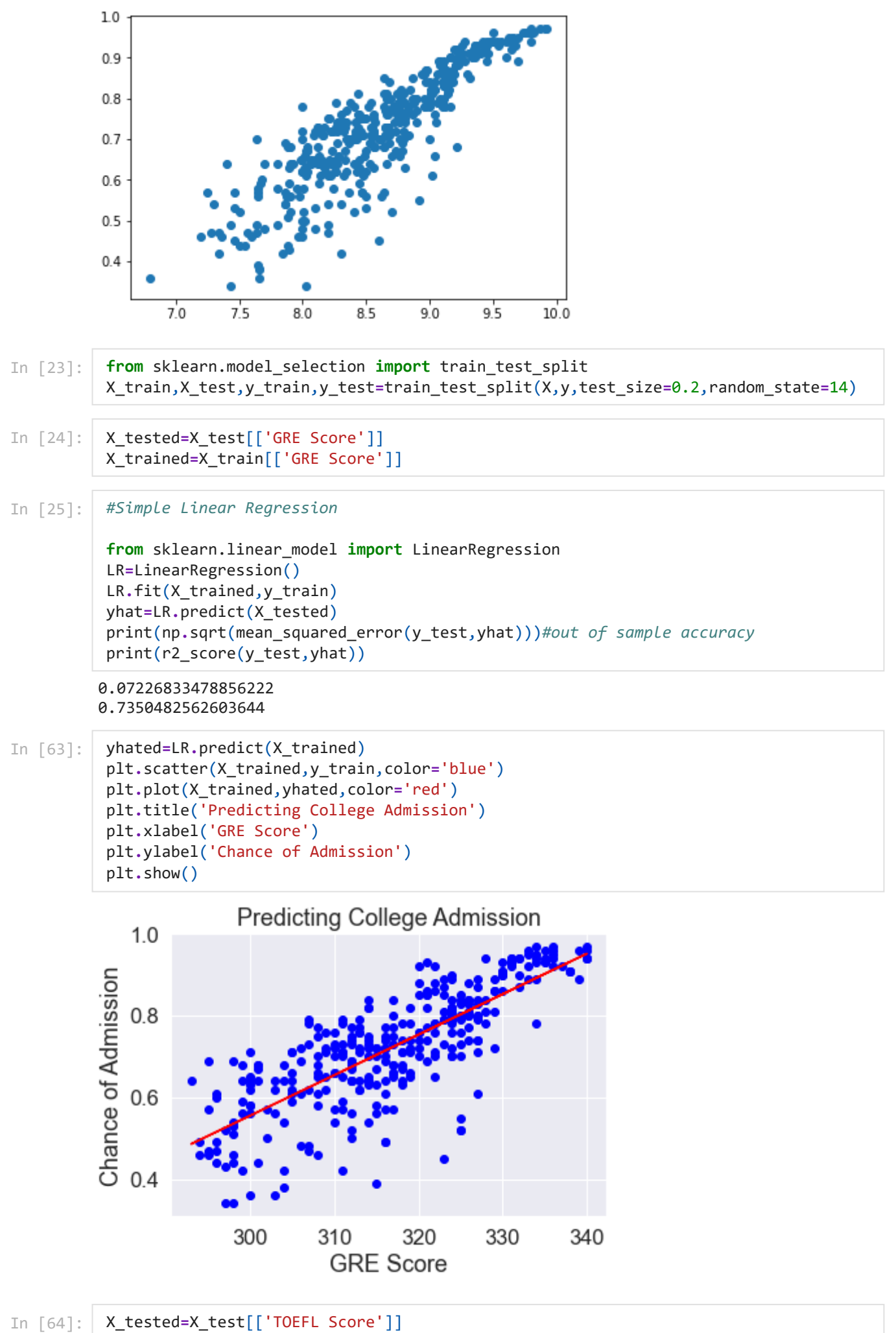

X\_trained**=**X\_train[['TOEFL Score']]

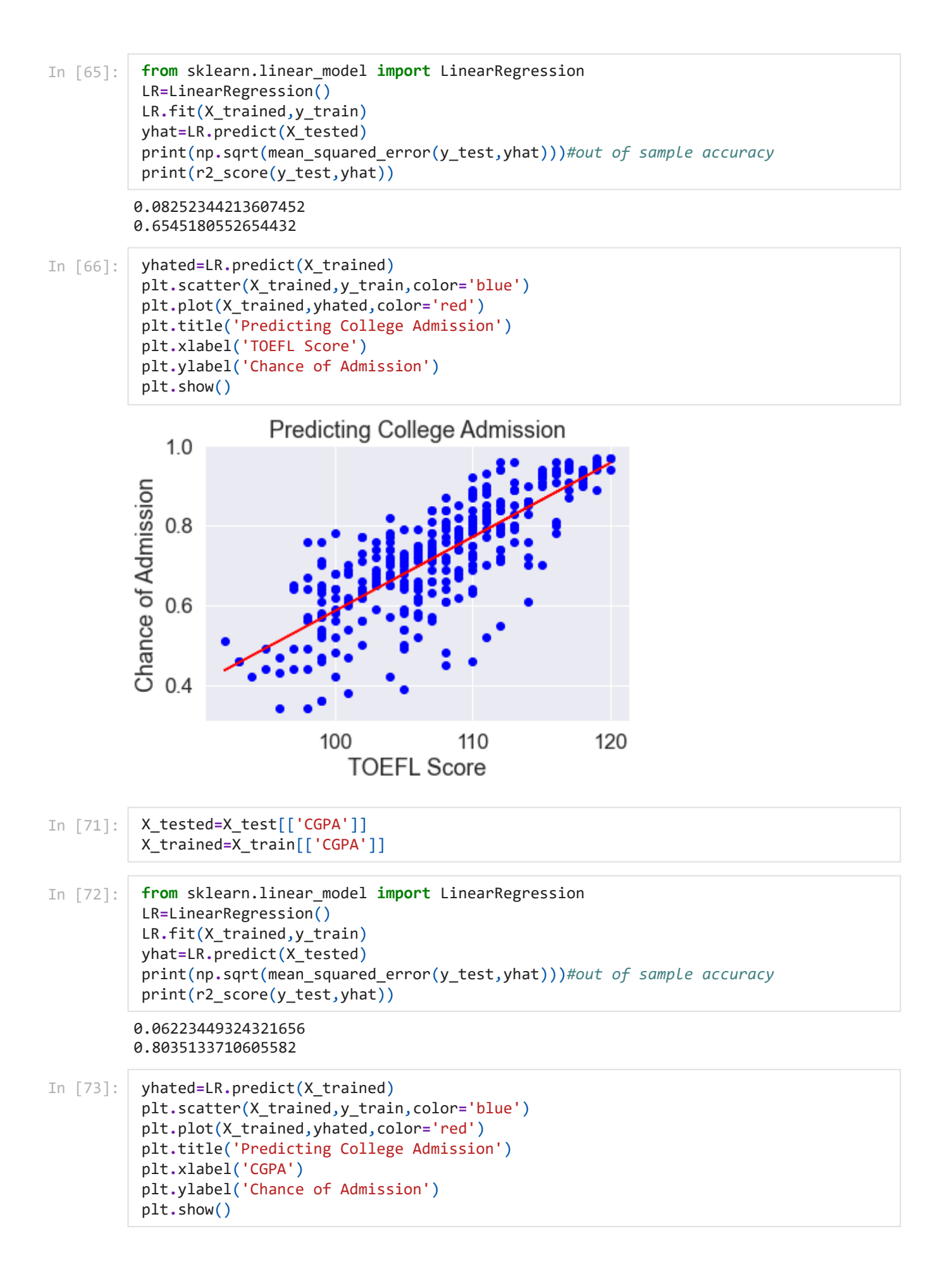

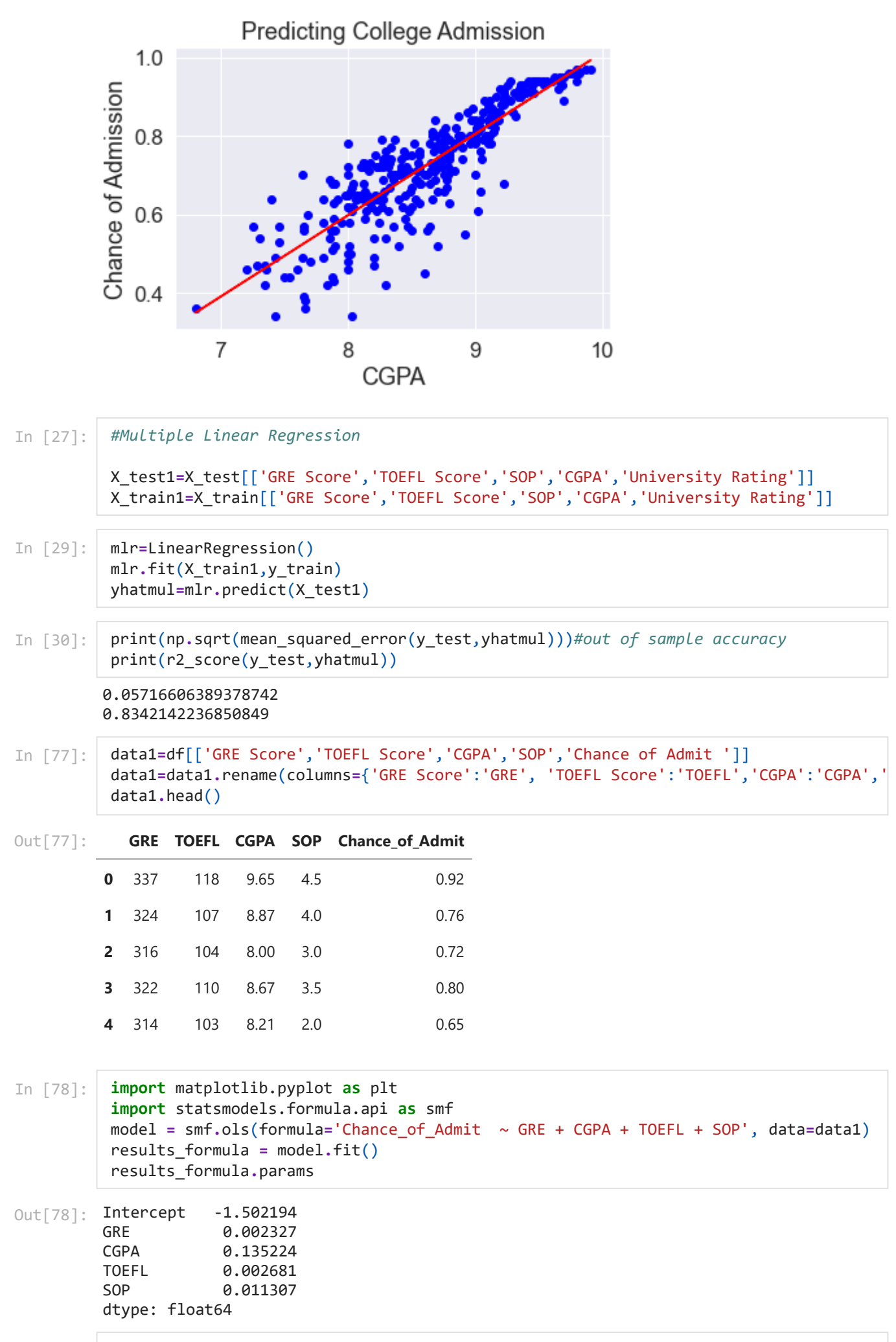

```
onlyX = pd.DataFrame({'GRE': x_surf.ravel(), 'CGPA': y_surf.ravel()})
fittedY=results_formula.predict(exog=onlyX)
fittedY=np.array(fittedY)
```

```
In [38]:
         fig = plt.figure()
          ax = fig.add_subplot(111, projection='3d')
          ax.scatter(data1['GRE'],data1['CGPA'],data1['Chance_of_Admit'],c='red', marker='o',
          ax.plot_surface(x_surf,y_surf,fittedY.reshape(x_surf.shape), color='b', alpha=0.3)
          ax.set_xlabel('GRE')
          ax.set_ylabel('CGPA')
          ax.set_zlabel('Chance_of_Admit')
          plt.show()
```
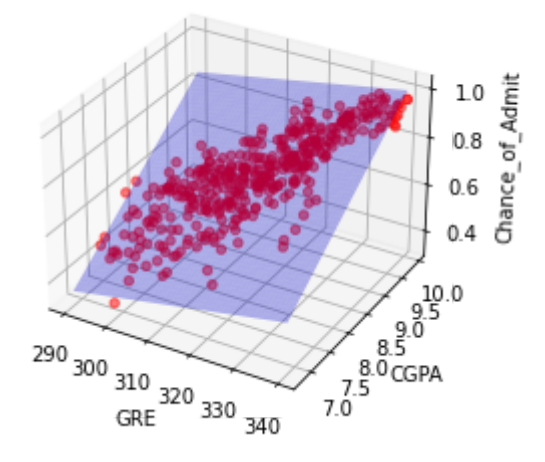

```
In [39]:
         from sklearn.preprocessing import StandardScaler
          ss=StandardScaler()
          Xs=ss.fit_transform(X)
          from sklearn.model_selection import train_test_split
          X_trains,X_tests,y_trains,y_tests=train_test_split(Xs,y,test_size=0.2,random_state=1
          mlrs=LinearRegression()
          mlrs.fit(X_trains,y_trains)
          yhats=mlrs.predict(X_tests)
          print(np.sqrt(mean_squared_error(y_tests,yhats)))
          print(r2_score(y_tests,yhats))
```
0.05758406168074793 0.8317809114577306

In [48]: results\_formula**.**rsquared

```
Out[48]: 0.7810684887220862
```

```
In [50]:
          results_formula.rsquared_adj
```

```
Out[50]: 0.7799655591942378
```

```
In [52]:
          import seaborn as sns
          sns.set(style="white",color_codes=True)
          sns.set(font_scale=1.5)
```

```
In [60]:
          import seaborn as sns
          corr = df.corr()
          sns.heatmap(corr,
                        xticklabels=corr.columns.values,
                        yticklabels=corr.columns.values)
```
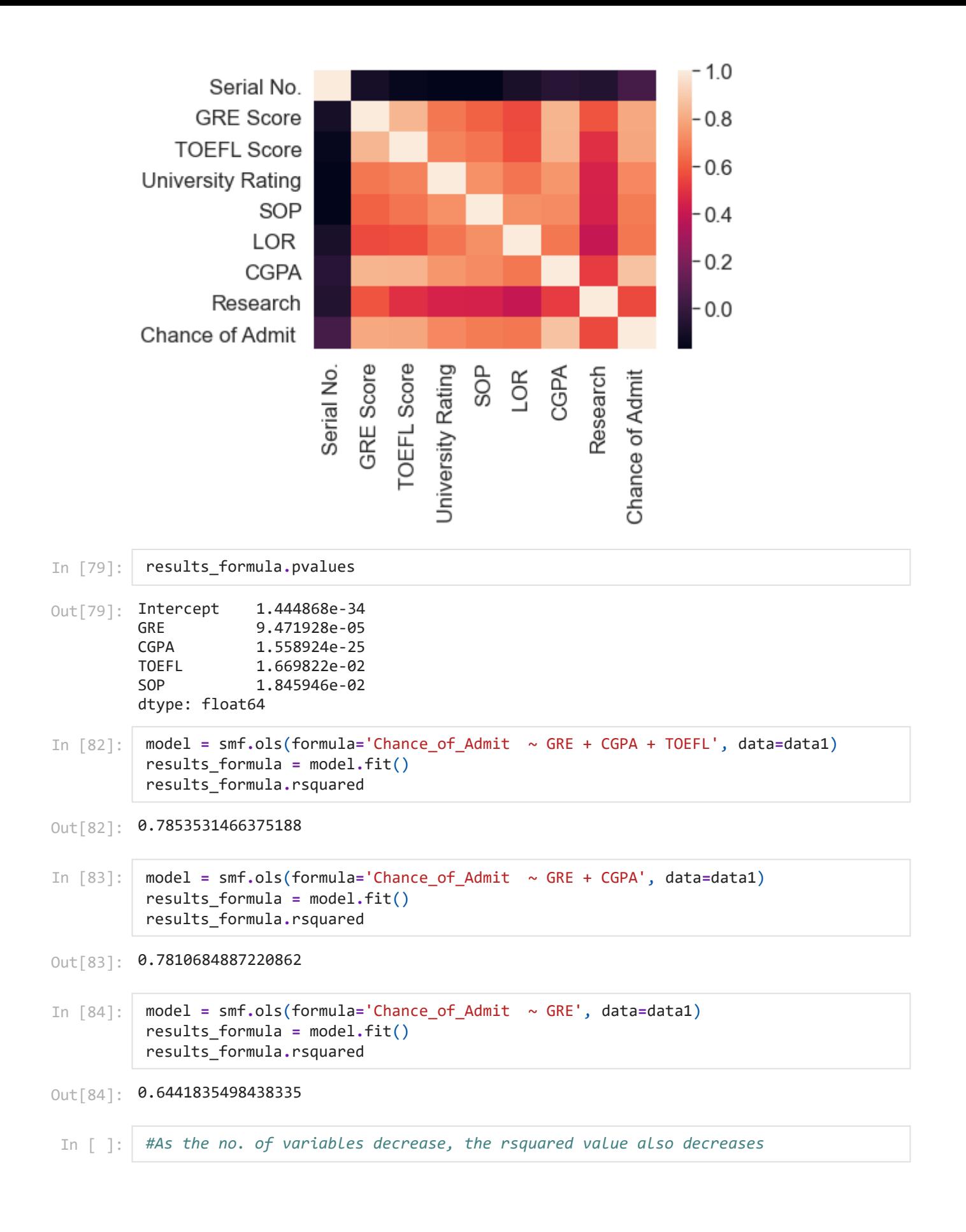